# Navisworks pour la conception d'usines

#### **Détails sur le cours :**

#### **Durée :** 2 jours

**Prérequis :** Connaissances de base sur logiciels CAO 2D ou 3D. Atout : connaissances sur les logiciels de planification de tâches.

**Matériel didactique :** Inclus

**Attestation :** Certificat

**Horaire :** 8h30 à 16h30

#### **Renseignements généraux :**

**Lieux de formation :** Tous les cours sont offerts en ligne, en personne ou dans nos centres de formation à travers le Canada, incluant :

Burnaby, BC Calgary, AB Edmonton, AB Regina, SK Winnipeg, MB Richmond Hill, ON Ottawa, ON Toronto, ON Québec, QC Montréal, QC Hanwell, NB Halifax, NS

#### **Prix, inscription et planification :**

Veuillez communiquer avec notre coordonnateur de formation au 1- 877-438-2231 poste 237 ou par courriel [à formation@solidcad.ca](mailto:formation@solidcad.ca)

**Liste complète des cours [:](https://fr.solidcad.ca/formation)**  [fr.solidcad.ca/formation](https://fr.solidcad.ca/formation)

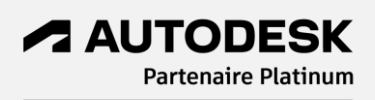

### **Description du cours :**

Ce cours est spécialement conçu pour les individus désirant utiliser le logiciel Navisworks pour valider leurs plans de conception d'usines. Cette formation se concentre sur les outils puissants de Navisworks en matière de visualisation, coordination et présentation. Les participants apprendront à combiner des géométries 3D provenant de disciplines connexes à l'intérieur d'une seule scène, permettant des revues de modèles rentables.

Au terme de cette formation, les utilisateurs seront capables de visualiser et de réviser des plans complexes et substantiels par l'entremise de visites virtuelles et de simulations de vol en temps réel, ainsi que des outils d'analyse intégrés au logiciel Navisworks.

## **Objectifs d'apprentissage :**

- Interface utilisateur et outils de navigation
- Flux de travail
- Agrégation de données
- Publication de fichiers NWD
- Création de points de vue et d'animations
- Outils d'implantation d'usines
- Mesures et utilisation des outils d'annotation
- Outils de coupe
- Évaluation des processus de construction avec l'analyse 5D
- Ajout de données de nuages de points
- Détection de conflits